МИНИСТЕРСТВО СЕЛЬСКОГО ХОЗЯЙСТВА РОССИЙСКОЙ ФЕДЕРАЦИИ ДЕПАРТАМЕНТ НАУЧНО-ТЕХНОЛОГИЧЕСКОЙ ПОЛИТИКИ И ОБРАЗОВАНИЯ ФЕДЕРАЛЬНОЕ ГОСУДАРСТВЕННОЕ БЮДЖЕТНОЕ ОБРАЗОВАТЕЛЬНОЕ УЧРЕЖДЕНИЕ ВЫСШЕГО ОБРАЗОВАНИЯ «ДОНСКОЙ ГОСУДАРСТВЕННЫЙ АГРАРНЫЙ УНИВЕРСИТЕТ» (ФГБОУ ВО Донской ГАУ)

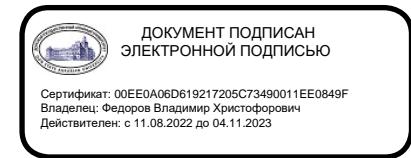

УТВЕРЖДАЮ Проректор по УР и ЦТ \_\_\_\_\_\_\_\_\_\_\_\_\_\_\_\_Ширяев С.Г. «29» августа 2023 г. м.п.

# **РАБОЧАЯ ПРОГРАММА ДИСЦИПЛИНЫ**

# **Информационные системы в профессиональной деятельности**

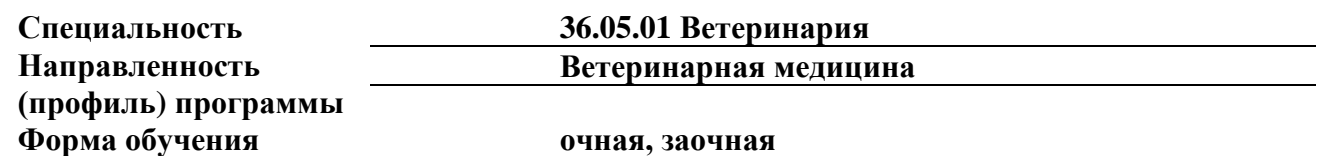

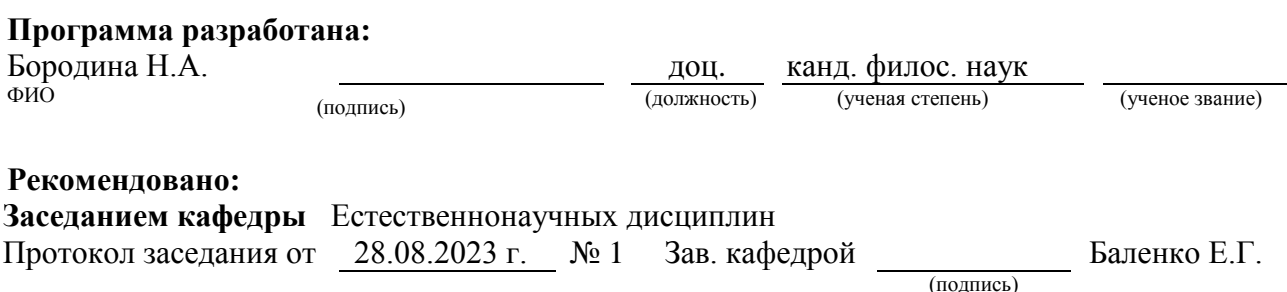

**п. Персиановский, 2023 г.**

# **1. ПЕРЕЧЕНЬ ПЛАНИРУЕМЫХ РЕЗУЛЬТАТОВ ОБУЧЕНИЯ ПО ДИСЦИПЛИНЕ, СООТНЕСЕННЫХ С ПЛАНИРУЕМЫМИ РЕЗУЛЬТАТАМИ ОСВОЕНИЯ ОБРАЗОВАТЕЛЬНОЙ ПРОГРАММЫ**

1.1 Планируемый процесс обучения по дисциплине направлен на формирование следующих компетенций:

Общепрофессиональные компетенции (ОПК):

- Способен понимать принципы работы современных информационных технологий и использовать их для решения задач профессиональной деятельности (ОПК -7).

Индикаторы достижения компетенции:

- Осуществляет поиск, хранение, обработку и анализ информации из различных источников и баз данных, представляет ее в требуемом формате для решения задач профессиональной деятельности (ОПК -7.2).

1.2 Планируемые результаты обучения по дисциплине, характеризующие этапы формирования компетенций, соотнесенные с планируемыми результатами освоения образовательной программы по специальности 36.05.01 Ветеринария, направленность (профиль) Ветеринарная медицина, представлены в таблице:

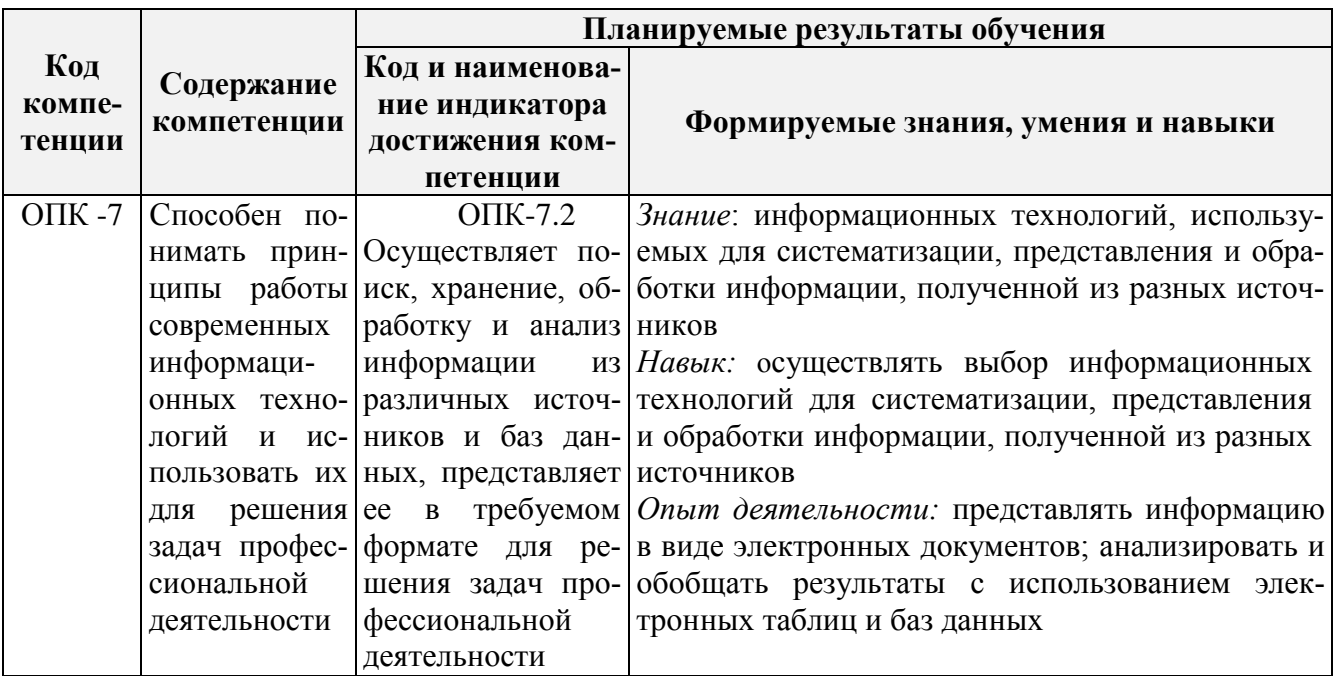

# **2 ОБЪЕМ ДИСЦИПЛИНЫ В ЗАЧЕТНЫХ ЕДИНИЦАХ С УКАЗАНИЕМ КОЛИЧЕСТВА АКАДЕМИЧЕСКИХ ЧАСОВ, ВЫДЕЛЕННЫХ НА КОНТАКТНУЮ РАБОТУ ОБУЧАЮЩИХСЯ С ПРЕПОДАВАТЕЛЕМ И НА САМОСТОЯТЕЛЬНУЮ РАБОТУ ОБУЧАЮЩИХСЯ**

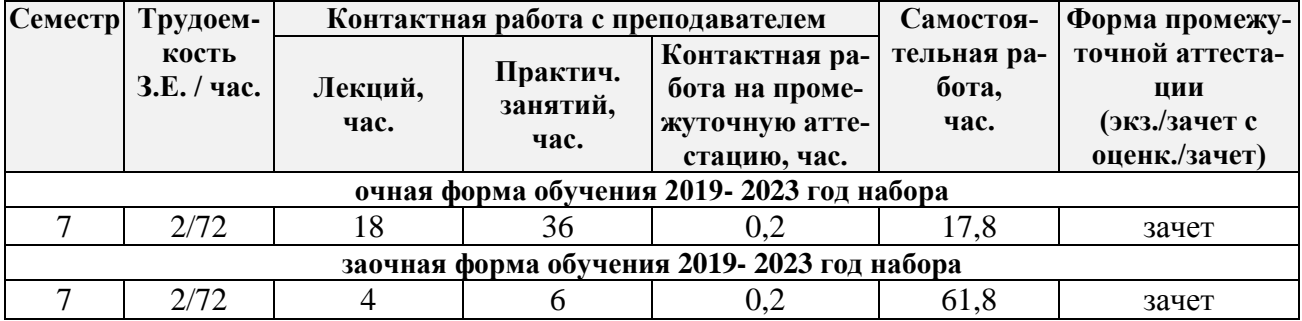

# **3 СОДЕРЖАНИЕ ДИСЦИПЛИНЫ, СТРУКТУРИРОВАННОЕ ПО ТЕМАМ (РАЗДЕЛАМ) С УКАЗАНИЕМ ОТВЕДЕННОГО НА НИХ КОЛИЧЕСТВА АКАДЕМИЧЕСКИХ ЧАСОВ И ВИДОВ УЧЕБНЫХ ЗАНЯТИЙ**

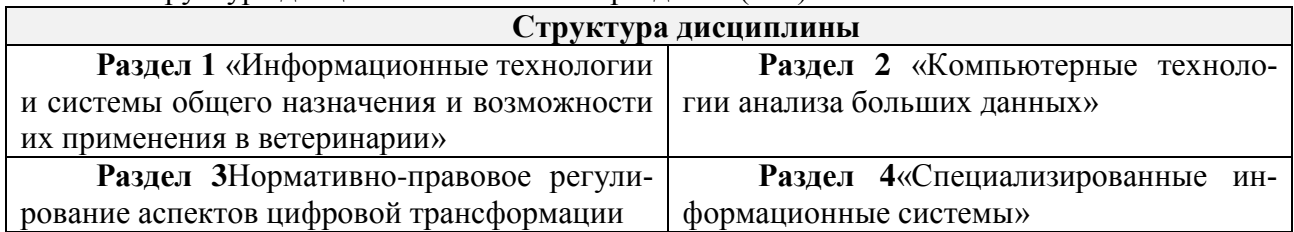

### 3.1 Структура дисциплины состоит из разделов (тем):

3.2 Содержание занятий лекционного типа по дисциплине, структурированное по разделам с указанием отведенного на них количества академических часов и видов занятий:

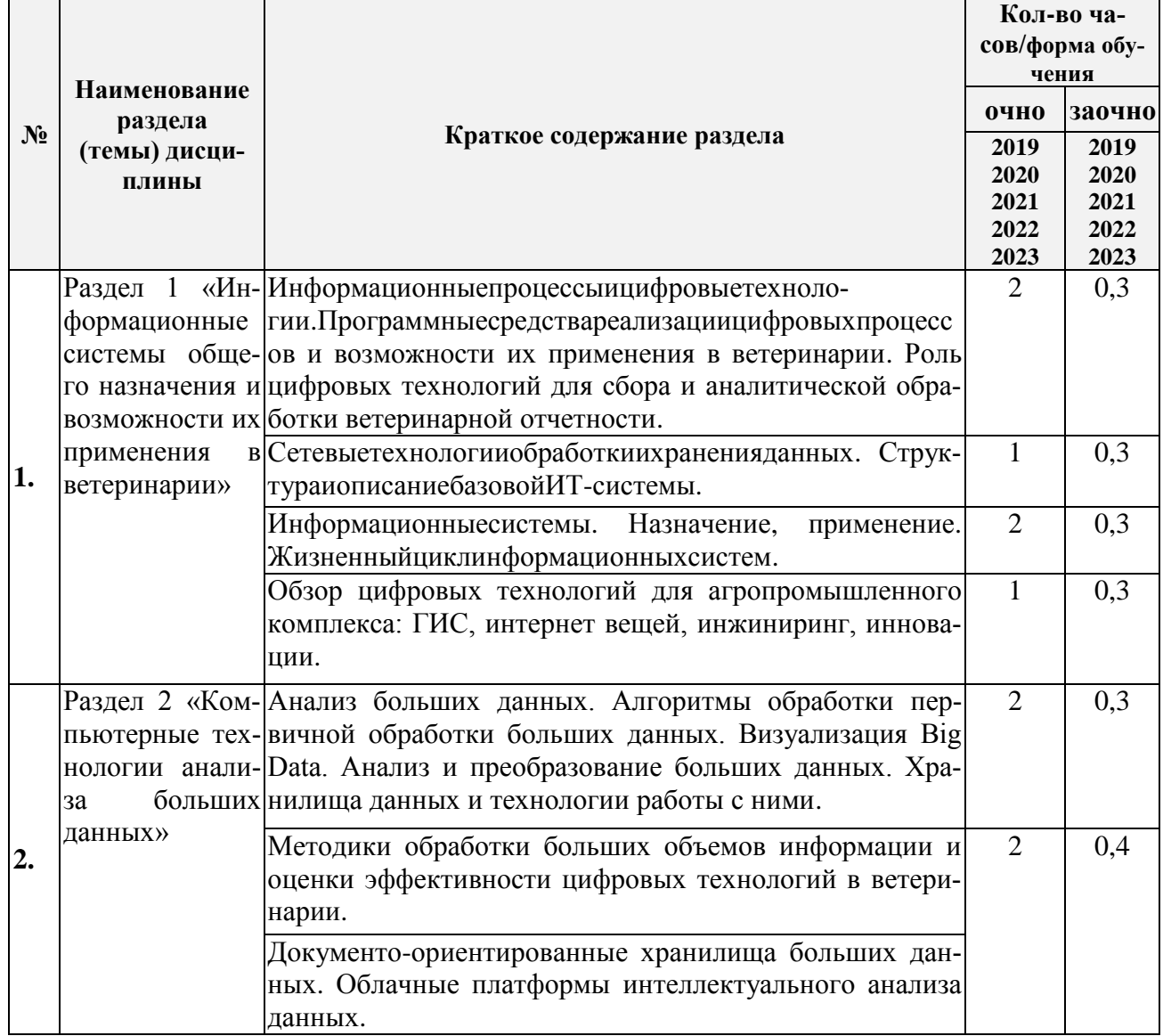

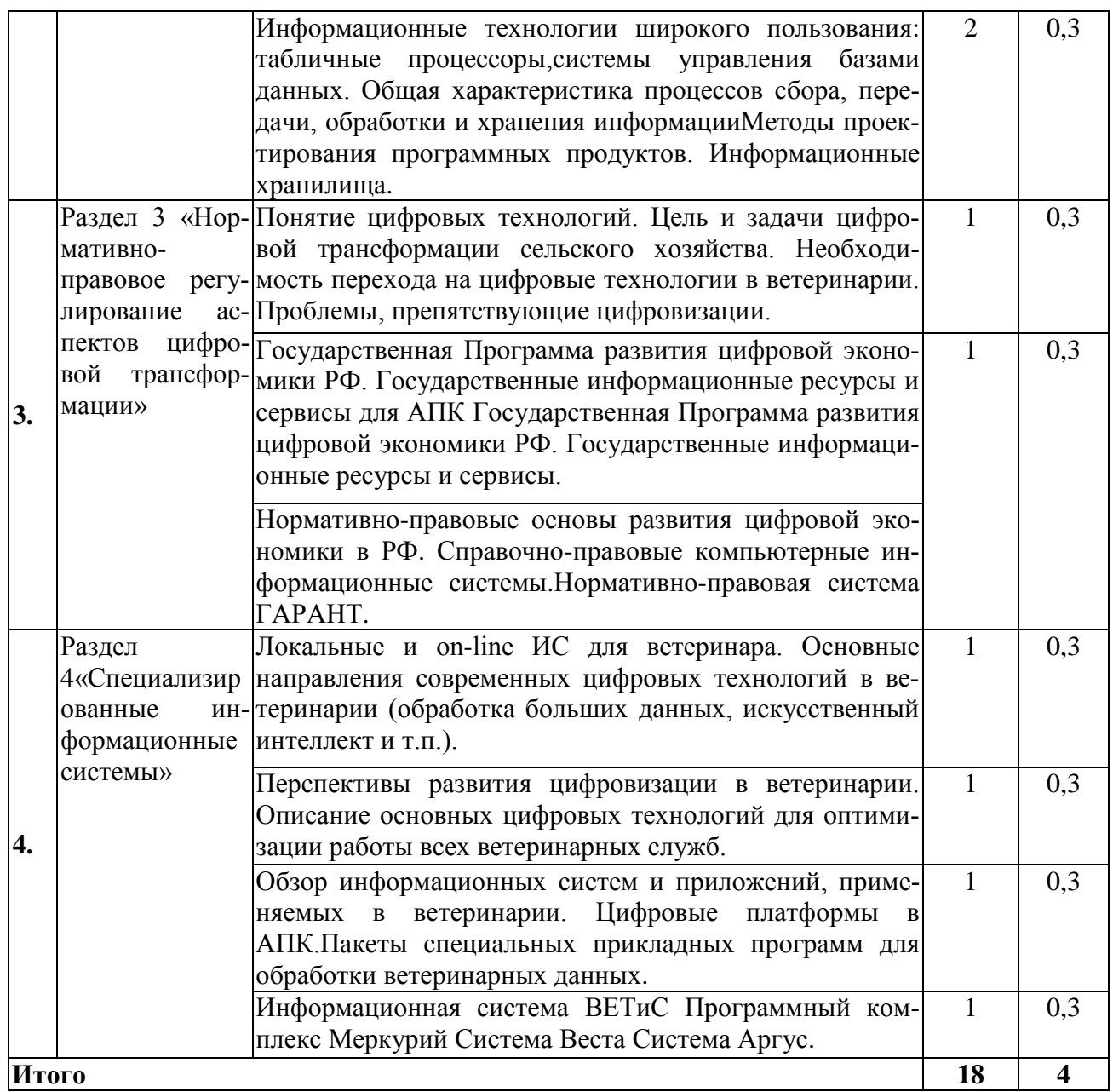

3.3 Содержание практических занятий по дисциплине, структурированное по разделам с указанием отведенного на них количества академических часов и видов занятий:

![](_page_3_Picture_313.jpeg)

![](_page_4_Picture_304.jpeg)

![](_page_5_Picture_275.jpeg)

![](_page_6_Picture_284.jpeg)

3.4 Содержание самостоятельной работы обучающихся по дисциплине, структурированное по разделам с указанием отведенного на них количества академических часов и видов самостоятельной работы:

![](_page_6_Picture_285.jpeg)

# **4. ПЕРЕЧЕНЬ УЧЕБНО-МЕТОДИЧЕСКОГО ОБЕСПЕЧЕНИЯ ДЛЯ САМОСТОЯТЕЛЬНОЙ РАБОТЫ ОБУЧАЮЩИХСЯ ПО ДИСЦИПЛИНЕ**

Самостоятельная работа обучающихся по дисциплине обеспечивается:

![](_page_7_Picture_256.jpeg)

# 5. ОЦЕНОЧНЫЕ МАТЕРИАЛЫ ДЛЯ ПРОВЕДЕНИЯ ПРОМЕЖУТОЧНОЙ АТТЕСТАЦИИ

5.1 Перечень компетенций с указанием этапов их формирования в процессе освоения образовательной программы

![](_page_8_Picture_30.jpeg)

### 5.2 Описание показателей и критериев оценивания компетенций на различных этапах их формирования, описание шкал оценивания

### 5.2.1 Описание шкалы оценивания сформированности компетенций

Компетенции на различных этапах их формирования оцениваются шкалой «зачтено», «не зачтено» в форме зачета.

 $5.2.2$ Описание показателей и критериев оценивания компетенций на формирования различных этапах их

![](_page_9_Picture_1.jpeg)

## **5.3 Типовые контрольные задания или иные материалы, необходимые дляоценки знаний, умений, навыков и (или) опыта деятельности, характеризующих этапы формирования компетенций в процессе освоения образовательной программы**

Текущий контроль успеваемости обеспечивает оценивание хода освоения дисциплины, и включает устный опрос, тестирование, письменные контрольные работы.

# **Вопросы для обсуждения:**

- 1. Понятие информации и информационных технологий.
- 2. Уровень развития и применения информационных технологий в ветеринарии.
- 3. Технические средства компьютерных технологий. Возможности современных ПК для решения научных и производственных задач в ветеринарии.
- 4. Современное программное обеспечение для ПК: виды и возможности использования в ветеринарии.
- 5. Возможности ПОобщего назначения для ветеринарии (MS Office).
- 6. Интернет как средство массовой коммуникации и основа информационных технологий современности.
- 7. Профессиональная деятельность в интернет.
- 8. Новый класс интеллектуальных технологий.
- 9. Информационные хранилища.
- 10. Системы групповой работы.
- 11. Понятие информационной безопасности. Основные составляющие. Важность проблемы.
- 12. Виды угроз безопасности.
- 13. Методы и средства защиты информации.
- 14. Концепция информационной безопасности.
- 15. Электронная цифровая подпись.
- 16. Определение подлинности электронных документов.

### **Тематика вопросов к зачету**

- 1. Дайте характеристику основных этапов анализа данных.
- 2. Назначение информационных технологий в ветеринарии.
- 3. Компьютерное моделирование систем и процессов в ветеринарии.
- 4. Проникновение Интернет-технологий в экономику и внедрение их в бизнеспроцессы предприятий.
- 5. Специализированное программное обеспечение для ветеринарии. Виды, назначение.
- 6. Законодательный уровень информационной безопасности.
- 7. Критерии оценки СПС.

# **Задания для подготовки к зачету**

# **ОПК-7**

**Знать**современные информационные технологии решения аналитических и исследовательских задачи содержательно интерпретировать полученные результаты.

- 1. Дайте характеристику видам случайных величин.
- 2. Законы распределения, функции плотности распределения.
- 3. Теоремы, формирующие закон больших чисел.
- 4. Алгоритм оценки параметров.
- 5. Дайте характеристику логики оценки статистических гипотез.

**Уметь**применять инструментальные средства MSExcel для построения математических моделейи содержательно интерпретировать полученные результаты.

1.Типовое задание

« Применение выборочного метода в анализе данных»

1) ПорезультатамвыполненияЗадания1свероятностью0,954определить ошибку выборки для результативного признака и грани-

цы, в Которых будетнах одить ся егозначение для генеральной совокупности.

2) Определить Ошибкувы борки долина блюдений созначение мрезультативного признака, превышающим его среднее значение болеечем на 10 %, и границы, в которых будет находиться генеральная доля.

> Вариант 3. По предприятию изучается зависимость месячного объема реализации продукции (мороженого) от средней цены выпускаемой продукции, затрат на рекламу, среднемесячной температуры воздуха и месячного темпа инфляции. Имеются данные за двенадцать месяцев:

![](_page_11_Picture_101.jpeg)

Осуществить анализ данных в соответствии с типовым заданием.

Навыкразработки экономико-математических молелей, решения залач и интерпретации полученных результатов

1. Типовое залание

« Определение числовых характеристик вариационныхрядов»

В задаче требуется:

1) Используяданные порезультативномупризнаку, определить

следующие числовые характеристики:

- абсолютные приросты.
- коэффициенты прироста,
- коэффициенты роста,
- темпы роста,
- темпы прироста,
- средний темп роста,

- средний темп прироста.

- средний арифметический прирост.

2) Результаты вычислений представить графически, используя МастерДиаграмм (Excel).

3) Выполнитьанализполученных характеристики осуществить рекомендации-

посовершенствованию Леятельностиорганизации (процесса).

Вариант 6. По хлебобулочному предприятию исследуется зависимость месячного объема реализованной продукции от затрат в предыдущем месяце на теле-, радио-, газетную и наружную рекламу. Имеются данные за лвеналцать месяцев:

![](_page_11_Picture_102.jpeg)

Осуществить анализ данных в соответствии с типовым заданием.

# $\Pi K-8$

Знать - технологии сбора экономической информации

- 1. Дайте характеристику основных этапов анализа данных.
- 2. Дайте характеристику экономических показателей, приемы их построения.
- 3. Охарактеризуйте ряды распределения.
- 4. Определите понятие «вариация», охарактеризуйте показатели, оценивающие вариацию.

Уметь -собрать и подготовить статистические данные для количественного анализа 1. Типовое залание

#### Лабораторная работа «Сбор и подготовка данных»

Обшие свеления

Целями работы являются:

- ознакомление со структурой источников открытых данных, изучение способов хранения и представления данных;

- приобретение навыка построения системы сбора данных.

Залачи:

1 Исследование наборов данных, представленных на портале открытых данных data.gov.ru.

2 Исследование наборов данных, представленных на портале data.worldbank.org.

3 Построение автоматизированной системы сбора данных.

В качестве инструментального средства используется программное обеспечение Microsoft Excel.

Варианты задания

Таблина 1. Залания по части 1 «Исслелование портала data gov.ru»

![](_page_12_Picture_72.jpeg)

### Таблица 2. Задания по части 2 «Автоматизированный сбор данных»

![](_page_13_Picture_113.jpeg)

Порядок выполнения

1 Исследование наборов данных на портале data.gov.ru:

1.1 Выберите вариант залания (табл. 1).

1.2 Найдите произвольный набор данных на портале data.gov.ru по тематике, указан-

ной в выбранном варианте задания. Набор должен быть представлен в формате csv и кодировке Windows.

2 Построение системы автоматизированной системы сбора ланных:

2.1 Выберите вариант задания (табл. 2).

2.2 Найдите интернет-сайт, содержащий указанные в задании данные.

2.3 Запустите Microsoft Excel.

2.4 Выберите пункт «Из Веба» в меню «Данные».

2.5 В адресной строке появившегося окна «Создание веб-запроса» наберите адрес найденной ранее веб-страницы.

2.6 Выберите таблицу, содержащую искомые данные.

3.7 Нажмите кнопку «Импорт».

2.8 В появившемся окне «Импорт данных» нажмите кнопку «Свойства».

2.9 В появившемся окне «Свойства внешнего диапазона» задайте параметр «Период

обновления», равный 1 минуте, параметр «Обновление при открытии файла» - «Да».

2.10 Нажмите кнопку «ОК».

2.11 В окне «Импорт данных» нажмите кнопку «ОК».

2.12 Сохраните файл.

Навык -владения методами группирования, классификации данных

1. Типовое залание

«Анализ свойств данных с помощью методов визуализации»

В залаче требуется:

1) Осуществить анализ данных, выбрать результативный и факторные признаки.

2) Построить статистический ряд распределения по результативному признаку, образовав четыре группы с равными интервалами.

3) Графическим методом и путемрасчетов определить значения моды и медианы полученного ряда распределения.

4) Рассчитать характеристики интервального ряда распределения:

Среднюю арифметическую, среднее квадратическое отклонение, дисперсию, коэффициент вариации.

5) Сделать выводы по результатам выполнения пунктов 1-3 задания.

6) Вычислить среднюю арифметическую по исходным данным, сравнить еѐ с аналогичным показателем, рассчитанным в п.4 для интервального ряда распределения, объяснить причину их расхождения.

Вариант 1. По двенадцати коммерческим банкам имеются данные, характеризующие зависимость годовой прибыли от размера собственного капитала, общей суммы привлеченных средств и среднегодовых ставок по рублевым лепозитам и краткосрочным крелитам:

![](_page_14_Picture_96.jpeg)

Осуществить анализ данных в соответствии с типовым заданием.

#### Оценочные средства закрытого и открытого типа для целей текущего контроля и промежуточной аттестации

ОПК-7 Способен понимать принципы работы современных информационных технологий и использовать их для решения задач профессиональной деятельности

ОПК 7.2 Осуществляет поиск, хранение, обработку и анализ информации из различных источников и баз данных, представляет ее в требуемом формате для решения задач профессиональной деятельности

#### Задания закрытого типа;

#### 1. Установите соответствие характеристики связи и описания.

![](_page_14_Picture_97.jpeg)

Правильный ответ: 1 - В; 2 - Г; 3 - Б; 4 - А, 5 - Д.

#### 2. Выберите из списка свойства систем:

- а) целостность
- б) связность
- в) разнообразие
- г) сложность
- д) замкнутость
- е) функциональность

Правильный ответ: а, б, в, г.

#### 3. Система-это

1. целое, созданное из частей и элементов, для целенаправленной деятельности;

- 2. это связь характеризуемая передачей управляющей информации от субъекта управление к объекту;
- 3. это концепция, ее особая форма, она отражает цели и ценности людей;
- 4. перечень элементов, которые являются подсистемами.

Правильный ответ: 1.

4. Что из перечисленного является объектами базы данных Access?

- 1. ведомости;
- 2. таблицы;
- 3. формулы;
- 4. отчёты;

5. запросы.

Правильный ответ: 2, 4, 5.

### 5. Укажите последовательность операций при создании базы данных Access:

Создание запросов a)

- $b)$ Создание таблиц
- Установление связей между таблицами  $c)$

Правильный ответ:b,с,а.

Задания открытого типа:

1. Лополните фразу:

**1.**Дополните фразу.<br>Информационно-\_\_\_\_\_\_\_\_\_\_\_\_\_ системы особый класс информационных систем, предназначенных для аналитической обработки данных.

Правильный ответ: аналитические.

2. Дополните фразу:

таблица - инструмент для анализа данных в Excel для сведения информации из обычных таблиц, обработки, группировки в блоки, и создания сводного отчёта.

Правильный ответ: Сводная.

3. Дополните фразу:

модель предметной области (ИЛМ) - формализованное описание данных предметной области, совокупность информационных объектов.

Правильный ответ: Информационно-логическая.

4. Дополните фразу:

Аббревиатура СУБД расшифровывается как

Правильный ответ: система управления базами данных.

5. Дополните фразу:

модель данных использует табличные методы и средства представления данных и манипулирования ими, информация о предметной области отображается таблицей - отношением. Правильный ответ: Реляционная.

6. Дополните фразу:

информационная система (КИС) - это открытая интегрированная автоматизированная система реального времени по автоматизации бизнес-процессов корпорации. Правильный ответ: Корпоративная.

7. Дополните фразу:

Вил общелоступной автоматизированной информационной системы, солержащей электронные локу- $M$ енты,  $-$  это библиотека.

Правильный ответ: электронная.

8. Дополните фразу:

Использование современных технологий для кардинального повышения производительности и ценности предприятий носит название \_\_\_\_\_\_\_\_\_\_\_\_\_\_ трансформации.

Правильный ответ: цифровой.

9. Лополните фразу:

Для достоверного заверения электронного документа используют одну из операций криптографии цифровую подпись.

Правильный ответ: электронную.

10. Дополните фразу:

система -система, которая использует человеческие знания, встраиваемые в компьютер, для решения задач, которые обычно требуют человеческой экспертизы.

Правильный ответ: Экспертная.

11. Лополните фразу:

технологии (Cloudtechnologies) - это технологии, благодаря которым пользователи получают доступ к компьютерным ресурсам в онлайне.

Правильный ответ: Облачные.

**12.**Дополните фразу:

Информационно-поисковая система - это система, обеспечивающая и это и отбор необходимых данных в специальной базе на основе информационно-поискового языка и соответствующих правил поиска.

*Правильный ответ:* поиск.

**13.**Дополните фразу:

**\_\_\_\_\_\_\_\_\_\_\_\_\_** обеспечивает хранение информации, а также удобный и быстрый доступ к данным, представляет собой совокупность данных различного характера, организованных по определенным правилам.

*Правильный ответ:* База данных.

**14.**Дополните фразу:

Google Free сервис позволяет создавать онлайн-таблицы и работать над ними совместно в рабочей группе на любых устройствах, анализировать данные онлайн совместно с коллегами, предоставить доступ к таблице, писать комментарии и назначать задачи.

*Правильный ответ:* Таблицы.

**15.**Дополните фразу:

интеллект - свойство искусственных интеллектуальных систем выполнять задачи и творческие функции, обычно связанные с разумными существами.

*Правильный ответ:* Искусственный.

#### **5.4 Методические материалы, определяющие процедуры оценивания знаний, умений, навыков и (или) опыта деятельности, характеризующих этапы формирования компетенций**

Оценка знаний, умений, навыка и (или) опыта деятельности, характеризующих этапы формирования компетенций по дисциплине проводится в форме текущего контроля и промежуточной аттестации.

Текущий контроль проводится в течение семестра с целью определения уровня усвоения обучающимися знаний, формирования умений, навыков и (или) опыта деятельности, своевременного выявления преподавателем недостатков в подготовке обучающихся и принятия необходимых мер по ее корректировке, а так же для совершенствования методики обучения, организации учебной работы и оказания обучающимся индивидуальной помощи.

К текущему контролю относятся проверка знаний, умений, навыков обучающихся:

- на занятиях (опрос, решение задач, деловая игра, круглый стол, тестирование (письменное или компьютерное), ответы (письменные или устные) на теоретические вопросы, решение практических задач и выполнение заданий на практическом занятии, выполнение контрольных работ;

- по результатам выполнения индивидуальных заданий;

- по результатам проверки качества конспектов лекций, рабочих тетрадей и иных материалов;

- по результатам отчета обучающихся в ходе индивидуальной консультации преподавателя, проводимой в часы самостоятельной работы, по имеющимся задолженностям.

На первых занятиях преподаватель выдает студентам график контрольных мероприятий текущего контроля.

![](_page_16_Picture_270.jpeg)

**ГРАФИК контрольных мероприятий текущего контроля по дисциплине**

![](_page_17_Picture_84.jpeg)

Устный опрос - наиболее распространенный метод контроля знаний студентов, предусматривающий уровень овладения компетенциями, в т.ч. полноту знаний теоретического контролируемого материала. При устном опросе устанавливается непосредственный контакт между преподавателем и студентом, в процессе которого преподаватель получает широкие возможности для изучения индивидуальных особенностей усвоения студентами учебного материала. Устный опрос по дисциплине проводится на основании самостоятельной работы студента по каждому разделу. Вопросы представлены в планах лекций по дисциплине.

Различают фронтальный, индивидуальный и комбинированный опрос. Фронтальный опрос проводится в форме беседы преподавателя с группой. Он органически сочетается с повторением пройденного, являясь средством для закрепления знаний и умений. Его достоинство в том, что в активную умственную работу можно вовлечь всех студентов группы. Для этого вопросы должны допускать краткую форму ответа, быть лаконичными, логически увязанными друг с другом, даны в такой последовательности, чтобы ответы студентов в совокупности могли раскрыть содержание раздела, темы. С помощью фронтального опроса преподаватель имеет возможность проверить выполнение студентами домашнего задания, выяснить готовность группы к изучению нового материала, определить сформированность основных понятий, усвоение нового учебного материала, который только что был разобран на занятии. Целесообразно использовать фронтальный опрос также перед проведением практических работ, так как он позволяет проверить подготовленность студентов к их выполнению.

Вопросы должны иметь преимущественно поисковый характер, чтобы побуждать студентов к самостоятельной мыслительной деятельности.

Индивидуальный опрос предполагает объяснение, связные ответы студентов на вопрос, относящийся к изучаемому учебному материалу, поэтому он служит важным средством развития речи, памяти, мышления студентов. Чтобы сделать такую проверку более глубокой, необходимо ставить перед студентами вопросы, требующие развернутого ответа.

Вопросы для индивидуального опроса должны быть четкими, ясными, конкретными, емкими, иметь прикладной характер, охватывать основной, ранее пройденный материал программы. Их содержание должно стимулировать студентов логически мыслить, сравнивать, анализировать сущность явлений, доказывать, подбирать убедительные примеры, устанавливать причинно-следственные связи, делать обоснованные выводы и этим способствовать объективному выявлению знаний студентов. Вопросы обычно задают всей группе и после небольшой паузы, необходимой для того, чтобы все студенты поняли его и приготовились к ответу, вызывают для ответа конкретного студента.

Для того чтобы вызвать при проверке познавательную активность студентов всей группы, целесообразно сочетать индивидуальный и фронтальный опрос. Длительность устного опроса зависит от учебного предмета, вида занятий, индивидуальных особенностей

студентов. В процессе устного опроса преподавателю необходимо побуждать студентов использовать при ответе схемы, графики, диаграммы.

Заключительная часть устного опроса – подробный анализ ответов студентов. Преподаватель отмечает положительные стороны, указывает на недостатки ответов, делает вывод о том, как изучен учебный материал. При оценке ответа учитывает его правильность и полноту, сознательность, логичность изложения материала, культуру речи, умение увязывать теоретические положения с практикой, в том числе и с будущей профессиональной деятельностью.

![](_page_18_Picture_203.jpeg)

**Тестирование.** Основное достоинство *тестовой формы контроля* – простота и скорость, с которой осуществляется первая оценка уровня обученности по конкретной теме, позволяющая, к тому же, реально оценить готовность к итоговому контролю в иных формах и, в случае необходимости, откорректировать те или иные элементы темы. Тест формирует полноту знаний теоретического контролируемого материала.

#### **Критерии и шкалы оценивания тестов**

![](_page_18_Picture_204.jpeg)

#### **Критерии и шкалы оценивания рефератов (докладов)**

![](_page_18_Picture_205.jpeg)

![](_page_19_Picture_13.jpeg)

![](_page_19_Picture_14.jpeg)

# Критерии и шкалы опенивания презентации

Процедура оценивания компетенций обучающихся основана на следующих стандартах:

1. Периодичность проведения оценки (по каждому разделу дисциплины).

2. Многоступенчатость: оценка (как преподавателем, так и студентами группы) и самооценка обучающегося, обсуждение результатов и комплекс мер по устранению недостатков.

3. Единство используемой технологии для всех обучающихся, выполнение условий сопоставимости результатов оценивания.

4. Соблюдение последовательности проведения оценки: предусмотрено, что развитие компетенций идет по возрастанию их уровней сложности, а оценочные средства на каждом этапе учитывают это возрастание. Так по каждому разделу дисциплины идет накопление знаний, на проверку которых направлены такие оценочные средства как устный опрос и подготовка докладов. Далее проводится задачное обучение, позволяющее оценить не только знания, но умения, навык и опыт применения студентов по их применению. На заключительном этапе проводится тестирование, устный опрос или письменная контрольная работа по разделу.

Промежуточная аттестация осуществляется, в конце каждого семестра и представляет собой итоговую оценку знаний по дисциплине в виде проведения экзаменационной процедуры (экзамена), выставления зачета, защиты курсовой работы.

Процедура промежуточной аттестации проходит в соответствии с Положением о текущем контроле и промежуточной аттестации обучающихся. Промежуточная аттестация в форме зачета проводится в форме компьютерного тестирования или устного опроса, в форме экзамена - в устной форме.

Аттестационные испытания в форме зачета проводятся преподавателем, ведущим лекционные занятия по данной дисциплине, или преподавателями, ведущими практические занятия. Аттестационные испытания в форме устного экзамена проводятся преподавателем, ведущим лекционные занятия по данной дисциплине. Присутствие посторонних лиц в ходе проведения аттестационных испытаний без разрешения ректора или проректора не допускается (за исключением работников университета, выполняющих контролирующие функции в соответствии со своими должностными обязанностями). В случае отсутствия ведущего преподавателя аттестационные испытания проводятся преподавателем, назначенным письменным распоряжением по кафедре.

Инвалиды и лица с ограниченными возможностями здоровья, имеющие нарушения опорно-двигательного аппарата, могут допускаться на аттестационные испытания в сопровождении ассистентов-сопровождающих.

Во время аттестационных испытаний обучающиеся могут пользоваться рабочей программой дисциплины, а также с разрешения преподавателя справочной и нормативной литературой, калькуляторами.

Время подготовки ответа при сдаче экзамена в устной форме должно составлять не менее 40 минут (по желанию обучающегося ответ может быть досрочным). Время ответа – не более 15 минут.

При проведении устного экзамена экзаменационный билет выбирает сам экзаменуемый в случайном порядке. При подготовке к устному экзамену экзаменуемый, как правило, ведет записи в листе устного ответа, который затем (по окончании экзамена) сдается экзаменатору.

Экзаменатору предоставляется право задавать обучающимся дополнительные вопросы в рамках программы дисциплины, а также, помимо теоретических вопросов, давать задачи, которые изучались на практических занятиях.

Оценка результатов компьютерного тестирования и устного аттестационного испытания объявляется обучающимся в день его проведения.

![](_page_21_Picture_292.jpeg)

![](_page_21_Picture_293.jpeg)

# **6. ПЕРЕЧЕНЬ ОСНОВНОЙ И ДОПОЛНИТЕЛЬНОЙ УЧЕБНОЙ ЛИТЕРАТУРЫ, НЕОБХОДИМОЙ ДЛЯ ОСВОЕНИЯ ДИСЦИПЛИНЫ**

![](_page_21_Picture_294.jpeg)

# **7. МЕТОДИЧЕСКИЕ УКАЗАНИЯ ДЛЯ ОБУЧАЮЩИХСЯ ПО ОСВОЕНИЮ ДИСЦИПЛИНЫ**

### *Методические рекомендации по работе над конспектом лекций во время и после проведения лекции.*

В ходе лекционных занятий обучающимся рекомендуется выполнять следующие действия. Вести конспектирование учебного материала. Обращать внимание на категории, формулировки, раскрывающие содержание тех или иных явлений и процессов, научные выводы и практические рекомендации по их применению. Задавать преподавателю уточняющие вопросы с целью уяснения теоретических положений, разрешения спорных ситуаций.

Желательно оставить в рабочих конспектах поля, на которых в неаудиторное время можно сделать пометки из рекомендованной литературы, дополняющие материал прослушанной лекции, а также подчеркивающие особую важность тех или иных теоретических положений.

## *Методические рекомендации к практическим занятиям с практикоориентированными заданиями.*

При подготовке к практическим занятиям обучающимся необходимо изучить основную литературу, ознакомиться с дополнительной литературой, новыми публикациями в периодических изданиях: журналах, газетах и т.д. При этом учесть рекомендации преподавателя и требования учебной программы. В ходе подготовки к практическим занятиям необходимо освоить основные понятия и методики расчета показателей, ответить на контрольные опросы. В течение практического занятия студенту необходимо выполнить задания, выданные преподавателем, что зачитывается как текущая работа студента и оценивается по критериям, представленным в пунктах 5.4 РПД.

#### *Методические рекомендации по подготовке доклада.*

При подготовке доклада рекомендуется сделать следующее. Составить план-конспект своего выступления. Продумать примеры с целью обеспечения тесной связи изучаемой теории с практикой. Подготовить сопроводительную слайд-презентацию и/или демонстрационный раздаточный материал по выбранной теме. Рекомендуется провести дома репетицию выступления с целью отработки речевого аппарата и продолжительности выступления(регламент– 7-10 мин.).

#### *Выполнение индивидуальных типовых задач.*

В случае пропусков занятий, наличия индивидуального графика обучения и для закрепления практических навыков студентам могут быть выданы типовые индивидуальные задания которые должны быть сданы в установленный преподавателем срок.

#### *Рекомендации по работе с научной и учебной литературой*

Работа с учебной и научной литературой является главной формой самостоятельной работы и необходима при подготовке к устному опросу на практических занятиях, к контрольным работам, тестированию. Конспекты научной литературы при самостоятельной подготовке к занятиям должны быть выполнены также аккуратно, содержать ответы на каждый поставленный в теме вопрос, иметь ссылку на источник информации с обязательным указанием автора, названия и года издания используемой научной литературы. Конспект может быть опорным (содержать лишь основные ключевые позиции), но при этом позволяющим дать полный ответ по вопросу, может быть подробным. Объем конспекта определяется самим обучающимся.

В процессе работы с учебной и научной литературой обучающийся может:

- делать записи по ходу чтения в виде простого или развернутого плана (создавать перечень основных вопросов, рассмотренных в источнике);

- составлять тезисы (цитирование наиболее важных мест статьи или монографии, короткое изложение основных мыслей автора);

- готовить аннотации (краткое обобщение основных вопросов работы);

- создавать конспекты (развернутые тезисы, которые).

## **8. КОМПЛЕКТ ЛИЦЕНЗИОННОГО И СВОБОДНО РАСПРОСТРАНЯЕМОГО ПРОГРАММНОГО ОБЕСПЕЧЕНИЯ, В ТОМ ЧИСЛЕ ОТЕЧЕСТВЕННОГО ПРОИЗВОДСТВА**

#### **Перечень лицензионного программного обеспечения Перечень лицензионного программного обеспечения**

-Windows 8.1 Лицензия №64865568 от 05.03.2015 OPEN 94854474ZZE1703

#### -Windows XP Home Edition Russian (OEM) Счет № 1796 от 24.05.2007 ООО фирма «МагНет» **Перечень свободно распространяемого программного обеспечения** - OpenOffice Свободно распространяемое ПО, лицензия ApacheLicense 2.0, LGPL - Adobeacrobatreader Свободно распространяемое проприетарное программное обеспечение - Mozilla Firefox Свободнораспространяемое ПО, GNU Lesser General Public License, GNU General Public License -Unrealcommander Свободно распространяемое ПО,лицензияfreeware **Перечень программного обеспечения отечественного производства** -Dr.Web Договор № РГ01270055 от 27.01.2020 -YandexBrowser Свободно распространяемое ПО -7-zip Свободно распространяемое ПО, GNU LesserGeneralPublicLicense **Переченьсвободно распространяемого программного обеспечения в случае использования дистанционных образовательных технологий**

Zoom, Свободно распространяемое ПО, бесплатный тариф

#### **Перечень профессиональных баз данных**

![](_page_23_Picture_213.jpeg)

#### **Перечень информационных справочных систем**

![](_page_23_Picture_214.jpeg)

## **9. МАТЕРИАЛЬНО-ТЕХНИЧЕСКАЯ БАЗА, НЕОБХОДИМАЯ ДЛЯ ОСУЩЕСТВЛЕНИЯ ОБРАЗОВАТЕЛЬНОГО ПРОЦЕССА ПО ДИСЦИПЛИНЕ**

**Учебные аудитории для проведения учебных занятий** - укомплектована специализированной (учебной) мебелью, техническими средствами обучения, служащими для представления учебной информации.

**Помещение для самостоятельной работы** – укомплектовано специализированной (учебной) мебелью, оснащено компьютерной техникой с возможностью подключения к сети "Интернет" и обеспечено доступом в электронную информационно-образовательную среду организации.

# Материально-техническое обеспечение

![](_page_24_Picture_244.jpeg)

![](_page_25_Picture_220.jpeg)

![](_page_26_Picture_242.jpeg)

![](_page_27_Picture_153.jpeg)